# **講演規定**

# 1. 発表時間

招待講演:講演45分

- 基調講演:講演30分
- 特別講演:講演50分
- 角膜シンポジウム:講演12分、総合討論10分
- 研修医・コメディカル教育セミナー:22分(講演17分、討論5分)
- 一般講演:10分(講演7分、討論3分)
- 第35回九州緑内障カンファレンス:10分(講演7分、討論3分)
- 第52回眼科臨床病理組織研究会:7分(講演4分、討論3分)
- 2019年度九州ブロック眼科講習会:40分
- 第32回九州眼科医会従業員教育講座:40分
- ※講演終了時1分前に黄色ランプ点灯、講演終了時に赤色ランプが点灯します。 時間厳守でお願いいたします。

#### 2. 演者受付

演者は、講演開始1時間前までに(朝一番目のセッションでご発表の先生は20分前までに)PC受付にて 動作確認を行ってください。

- 場 所:J:COM ホルトホール大分
- 時 間:5月31日(金) 9:10~17:30 6月 1 日(土) 9:10~16:40 6月 2 日(日) 9:00~12:30 ※できるだけ6月1日までにPC受付にお越しください。

#### 3. 発表形式

① 発表はPCプレゼンテーション(1面)に限定いたします。

スライド・ビデオ等の使用はできません。

- ② PC本体は演台に準備しておりません。 演台上のモニターで確認をし、キーボート・マウスを各自操作し、発表してください。
- ③ 音声の出力はできません。

### 4. 発表機材

【発表データ持参の場合(Windowsのみ)】

- ① デジタルプレゼンテーション(1面)となります。ビデオ、スライド(フィルム)での発表はできません。
- ② Windows7、PowerPoint 2007/2010/2013/2016がインストールされたパソコンを準備いたします。
- ③ 発表データは、USBメモリまたはCD-Rに保存してご持参ください。また、保存いただく際には発表 データのファイル名を「演題番号 演者名(フルネーム)」としてください。
	- 〔例:角膜シンポジウム S-1 九眼太郎、一般講演 101 九眼花子、KGC 102 九眼次郎 など〕
- ④ アプリケーションはWindows版PowerPoint2007/2010/2013/2016で作成してください。
- ⑤ フォントはOSに標準装備されているものをご使用ください。
	- (メイリオ・MS・MSPゴシック、MS・MSP明朝、Arial、Calibri、Times New Roman、Century等)
- ⑥ 音声は利用できません。
- ⑦ Macintosh版PowerPointや動画(Media Player等)を使用される場合は、ご自身のノートパソコンを ご持参ください。
- ⑧ 発表データは、会場内のパソコンに⼀旦コピーさせていただきますが、学会終了後に事務局にて責任 を持って消去いたします。
- ⑨ 発表データは、メディアを介したウイルス感染の事例がありますので、最新のウイルス駆除ソフト でチェックしてください。
- ⑩ 発表時は、演台上にキーボード、マウス、ディスプレイがありますので、ご⾃⾝で操作してください。

# **【ノートパソコン持参の場合(Windows・Macintosh)】**

- ① 講演開始1時間前までにPC受付にて外部出⼒の確認を⾏ってください。パソコン本体に画面が表示 されても、実際に出力されない場合があります。特に、データを作成したパソコンがお持ち込みの パソコンと異なる場合はご注意ください。
- (2) モニタ出力端子にD-sub15ピン3列コネクタ (通常のモニタ 端子)が装備されているものに限ります。 なお、薄型で出力の規格が異なる場合は、接続用の映像出力 端子変換アダプターを必ずご持参ください。

(例:Mac Book Air、Mac Book Pro、SONY VAIO等)

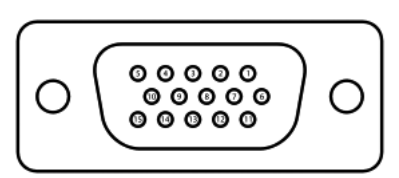

D-sub 15ピン

- ③ 音声は利用できません。
- ④ バッテリーでの発表はトラブルの原因となりますので、ACアダプターは必ずご持参ください。
- ⑤ スリープ機能やスクリーンセーバーの設定は事前に解除してください。
- ⑥ 液晶プロジェクターの解像度は、XGA(1024×768)に対応しています。解像度の切り替えが必要 なコンピューターは予め設定しておいてください。
- ⑦ 会場にて⽤意したプロジェクターと接続ができない場合に備え、バックアップ⽤データを【発表デー タ持参の場合】の作成要領に準じて作成し、ご持参ください。

#### 5. 進行

- ① 演者は、座⻑の指⽰のもと、講演を⾏ってください。
- ② 演者は、講演開始15分前までに次演者席(会場内左側前⽅)にお着きください。
- ③ 座長は、担当セッション開始15分前までに次座長席 (会場内右側前方) にお着きください。
- ④ 講演・討論を含めて時間内で終了するようにご協⼒ください。

#### 6. 質疑・討論について

- ① 討論は、各発表終了後、個別に行われます。
- ② 討論者は、予め会場内の討論⽤マイクの近くでお待ちください。
- ③ 討論者は、所属・⽒名を述べたのち、簡素にご発⾔ください。